18年已经离我们而去,19年又是一个崭新的开始。每当这个时候,会有很 多企业批量出具财务报表,也是报表问题最多的一段时间。最常见的问题 莫过于三大表勾稽关系不正确,本期将带大家查找资产负债表与利润表的 净利润不一致的原因。

 首先需要明确一点:报表不正确不一定跟公式设置有关。如果1月-11月报表是正 确的,12月报表数据不对,有极大的可能是12月凭证有错。

# **检查**

从**账套启用期间**开始,每月核对报表。**前面月份报表错误会影响后面所有月份**

**一、资产负债表**

1.检查报表是否平衡

#### **智行理财网** 用友u8采购结算后(用友u8采购结算怎么做)

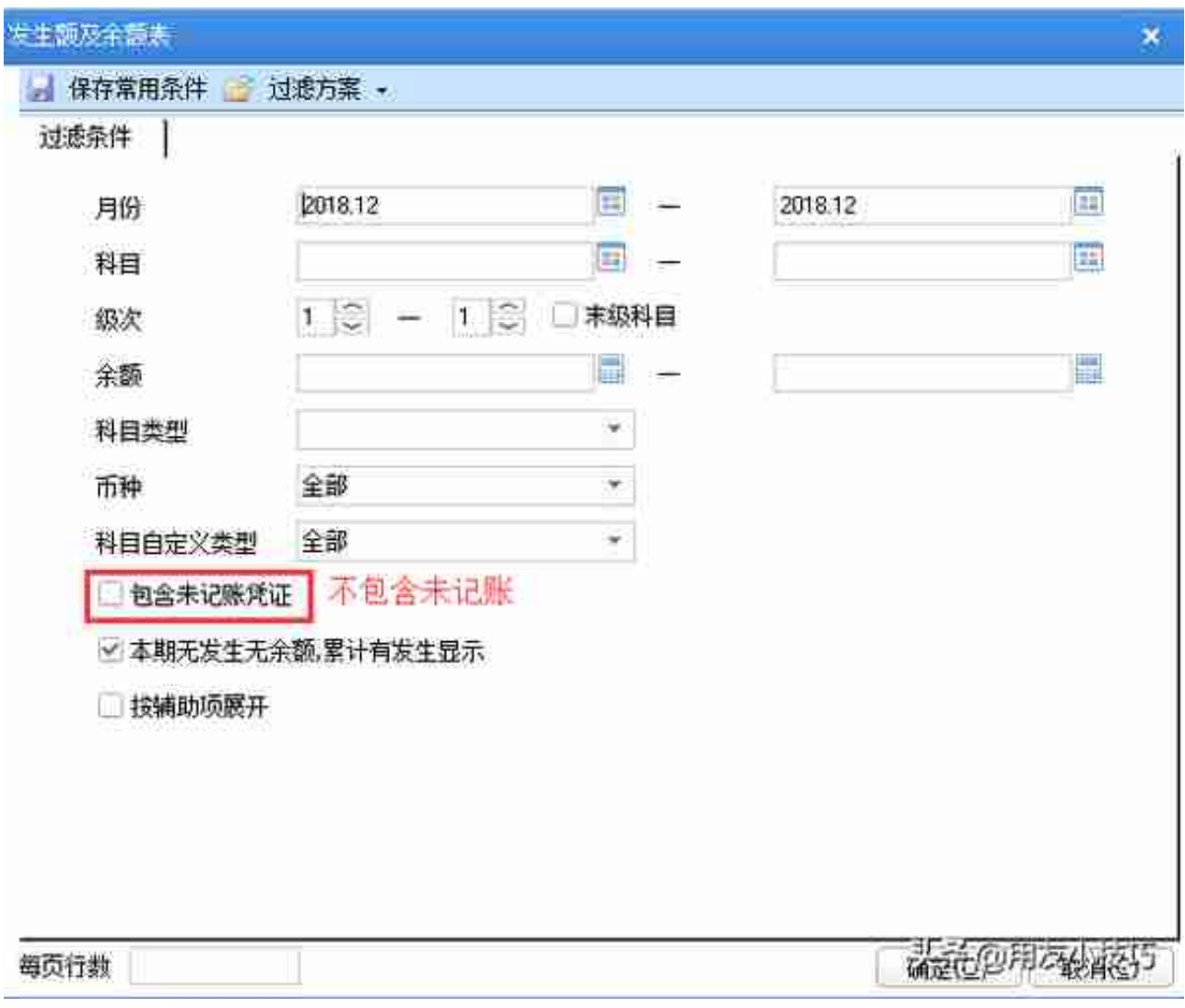

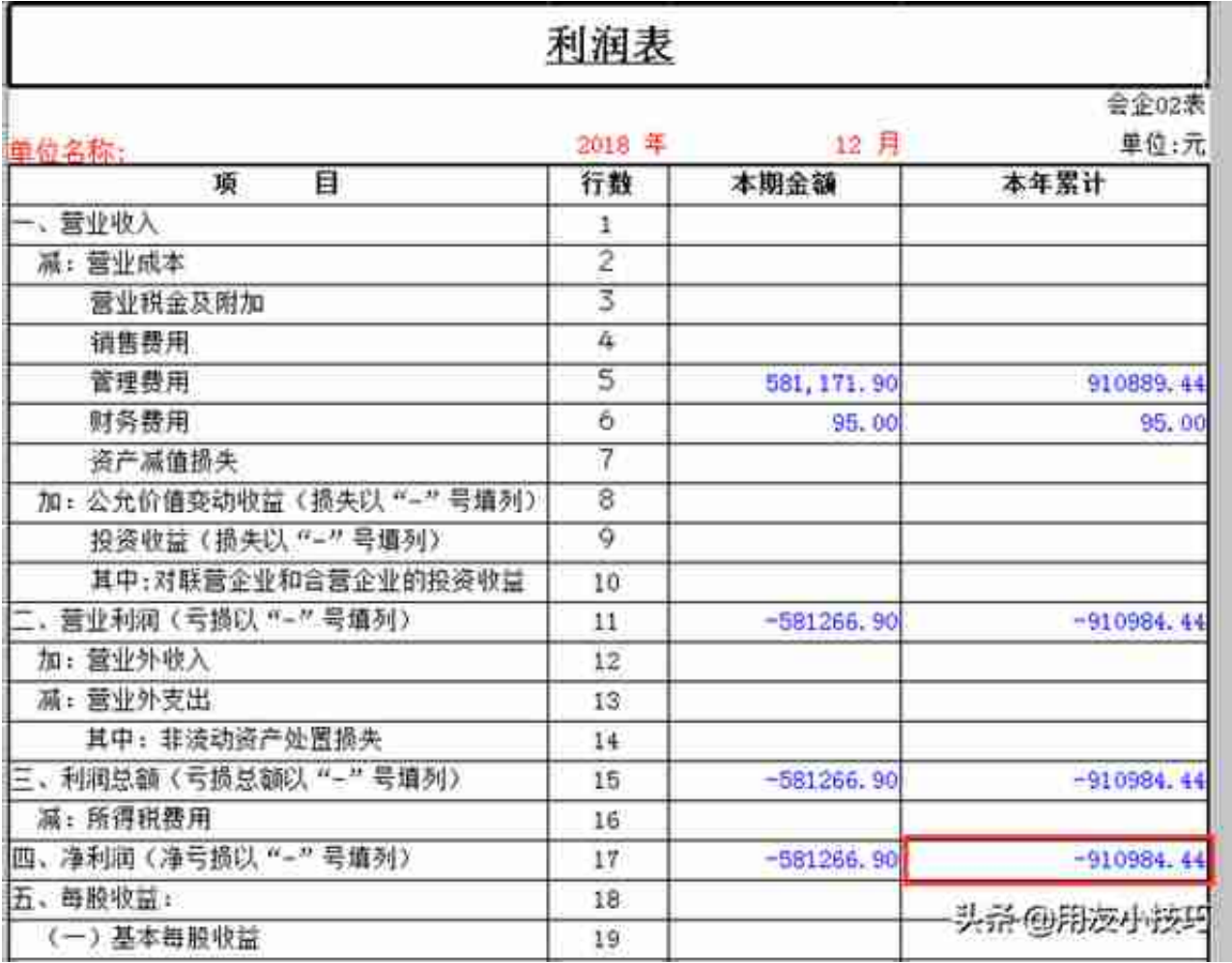

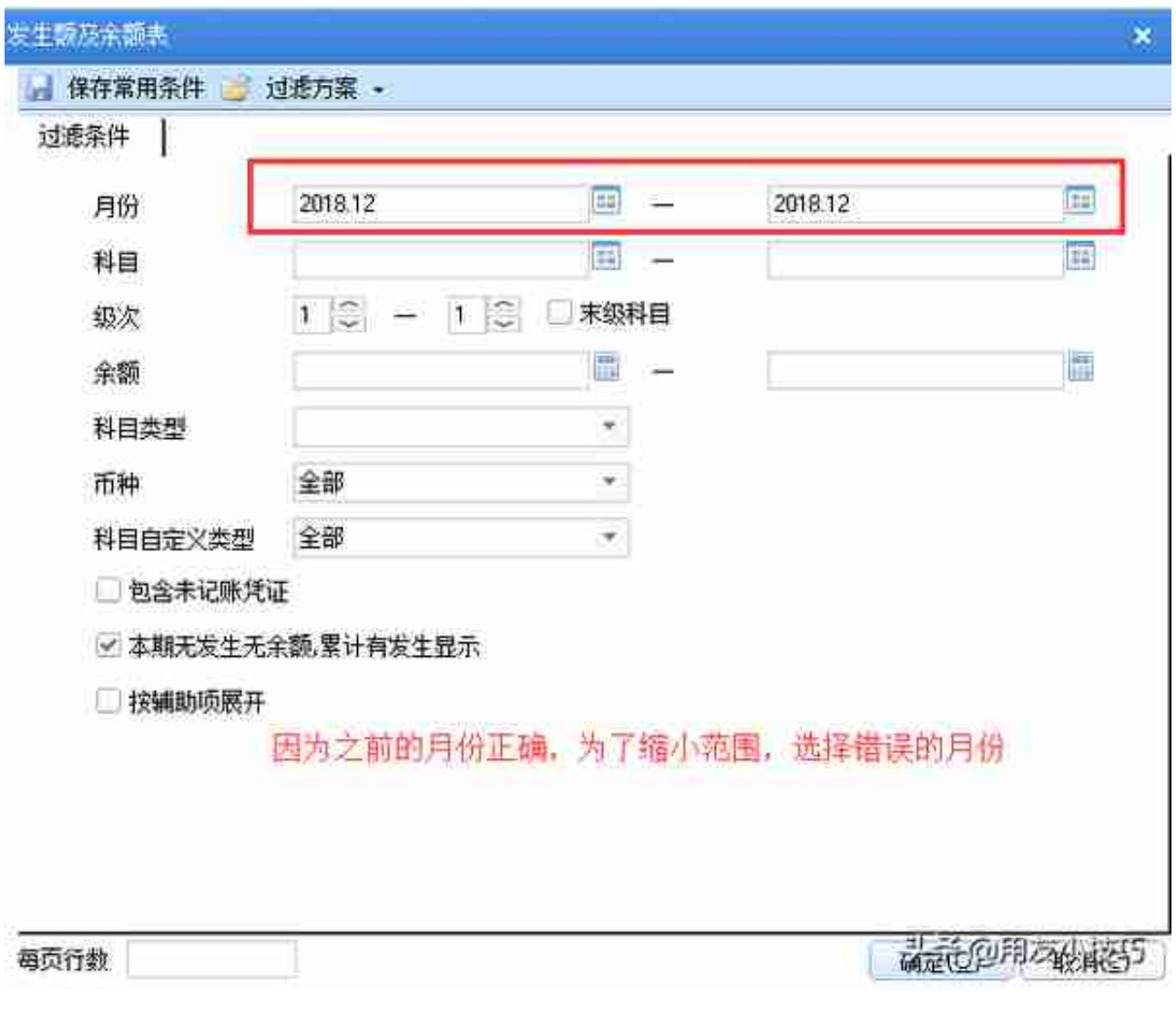

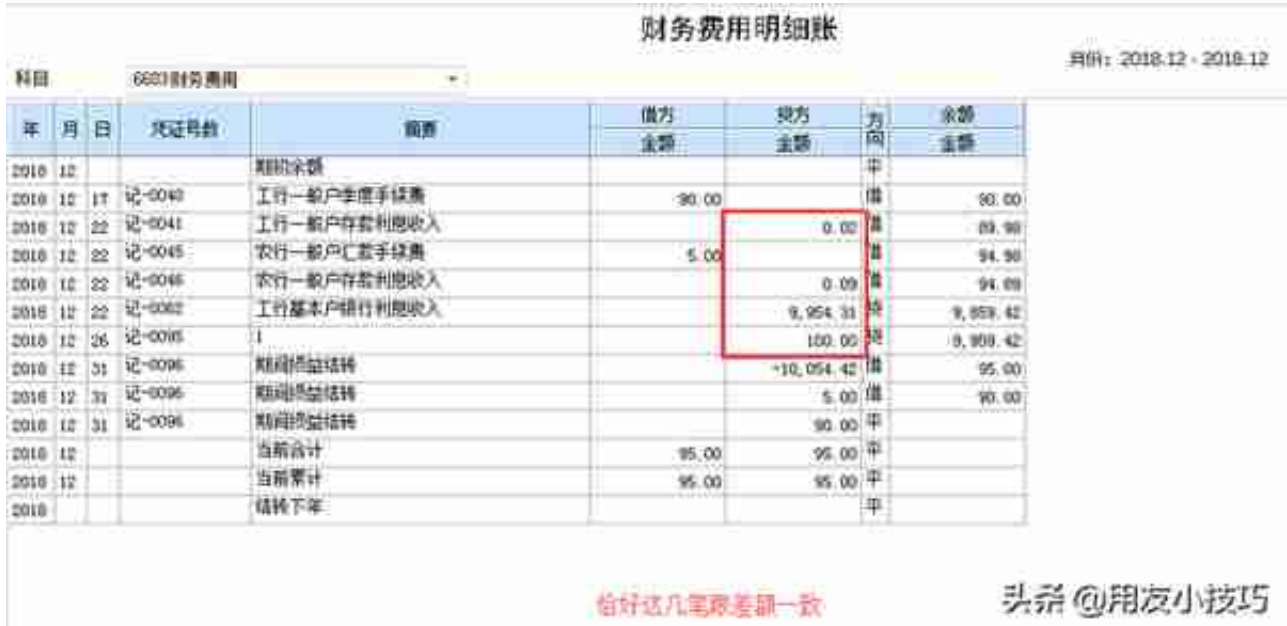

#### **智行理财网** 用友u8采购结算后(用友u8采购结算怎么做)

原因就在这里,财 务费用科目有几笔做到了贷方,而报 表是根据**科目余额方向** 取数,所以利润表上少了这几笔金额。凭证正确分录要用红字借方表示。

### 那么怎么查询**科目余额方向**呢?

# 进入会计科目界面就能看到了

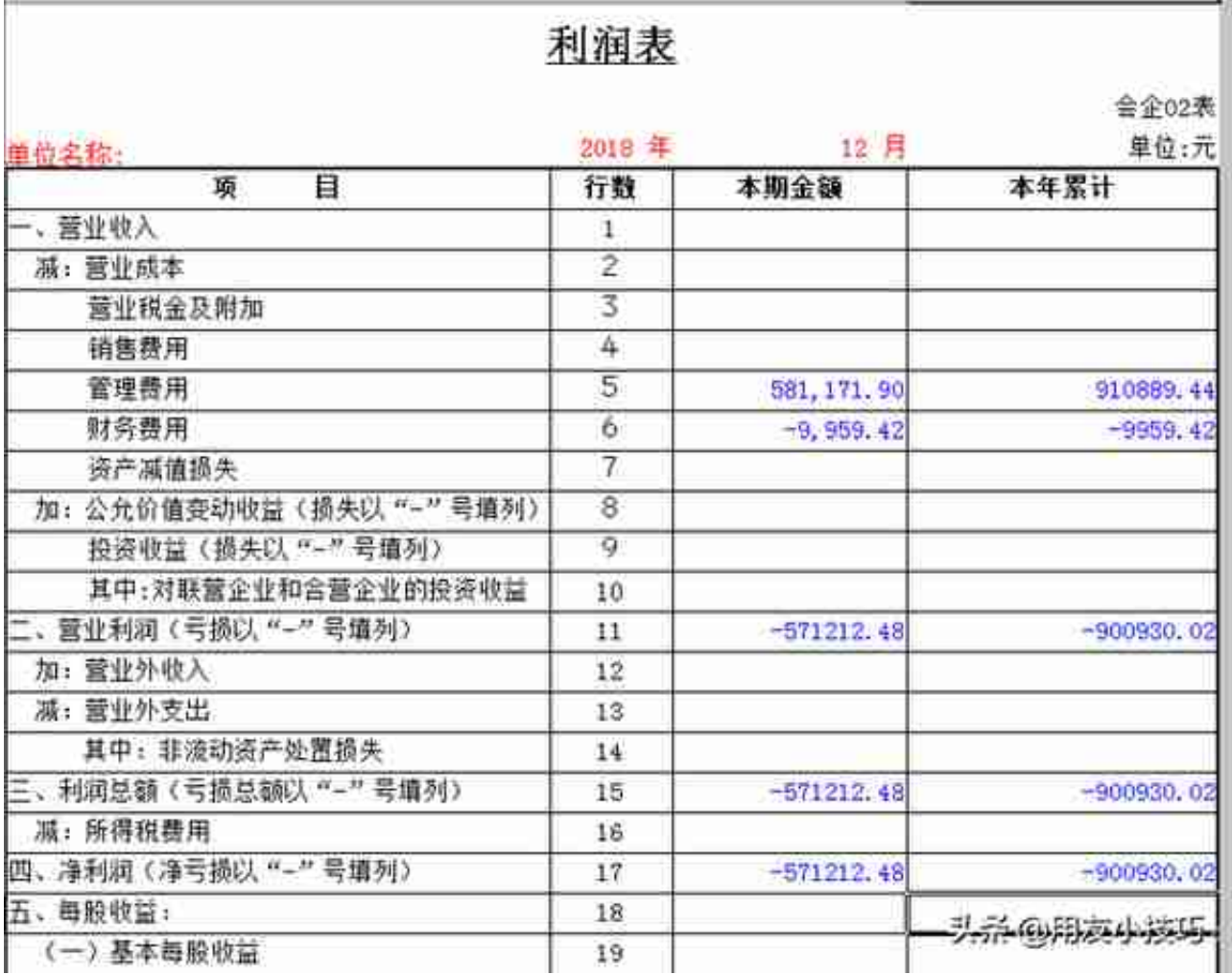

# **如果对您有帮助,请点赞、关注,谢谢!**

## **如果有什么意见或建议请留言评论。**

**不忘初心,共同成长,感谢阅读,下期再见!**